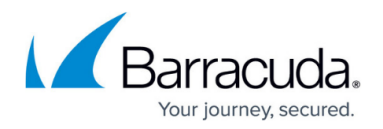

## **IP Worksheet**

<https://campus.barracuda.com/doc/19333292/>

As you perform deployment tasks, record your IP Addresses on this worksheet. It will assist you when you run the Topology Builder.

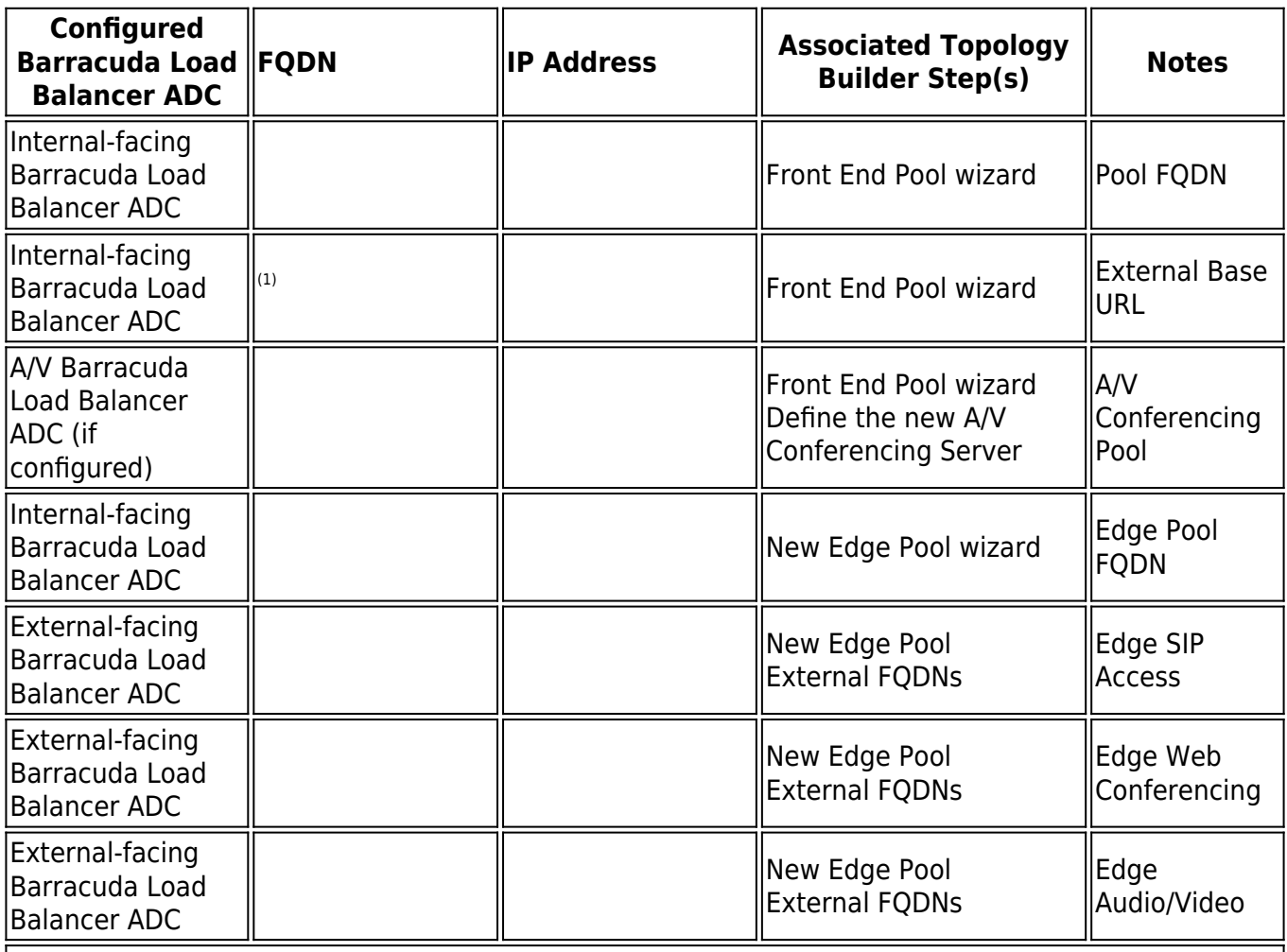

Note:

(1) Usually this is the same as your pool FQDN unless your organization has also implemented SIP DNS load balancing.

## Barracuda Load Balancer ADC

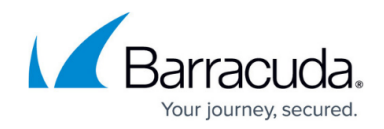

© Barracuda Networks Inc., 2024 The information contained within this document is confidential and proprietary to Barracuda Networks Inc. No portion of this document may be copied, distributed, publicized or used for other than internal documentary purposes without the written consent of an official representative of Barracuda Networks Inc. All specifications are subject to change without notice. Barracuda Networks Inc. assumes no responsibility for any inaccuracies in this document. Barracuda Networks Inc. reserves the right to change, modify, transfer, or otherwise revise this publication without notice.